#### **M115 - QUICK INSTALLATION GUIDE**

#### **A. PRODUCT PRESENTATION**

## FEATURES:

- High-profile design with full palm support
- Enhanced control for palm and claw grip styles
- Rubber scroll wheel for enhanced feel
- 7-color backlight with breathing effect

## TECHNICAL SPECIFICATIONS

- Sensor: Optical DPI: 800-1600-2400-4000
- Buttons: 6(programmable)
- Switch rating: 3 million clicks
- Backlight: 7 colors
- Interface: USB 2.0
- Cable length: 1.5 m
- OS support: Windows 7 or newer

# SYSTEM REQUIREMENTS

PC system or compatible with one USB port available, Windows 7 or newer operating system.

# **B. SAFETY NOTES**

- Keep the equipment dry. Keep away from precipitation, humidity, all types of liquids and condensation.

- Do not use the product with wet hands.

- Do not use or store the equipment in dusty or dirty areas.

- Do not store the equipment under high-temperature or low-temperature conditions (this may damage it).

- Do not drop, knock or shake the equipment as it may damage it.

# **C. INSTALLATION**

Connect the mouse to an available USB port on your computer. When connecting for the first time, wait 15 seconds until the generic driver is installed.

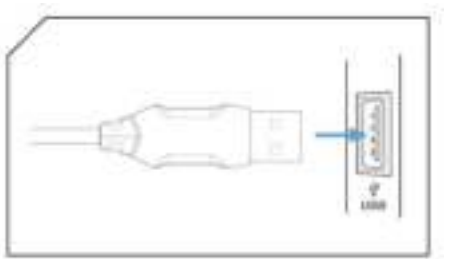

*For advanced mouse configuration, please download and install the specialized driver at* 

*[www.marvo-tech.hk](http://www.marvo-tech.hk/) (an Internet connection is required):*

- download the driver and double-click the executable file;

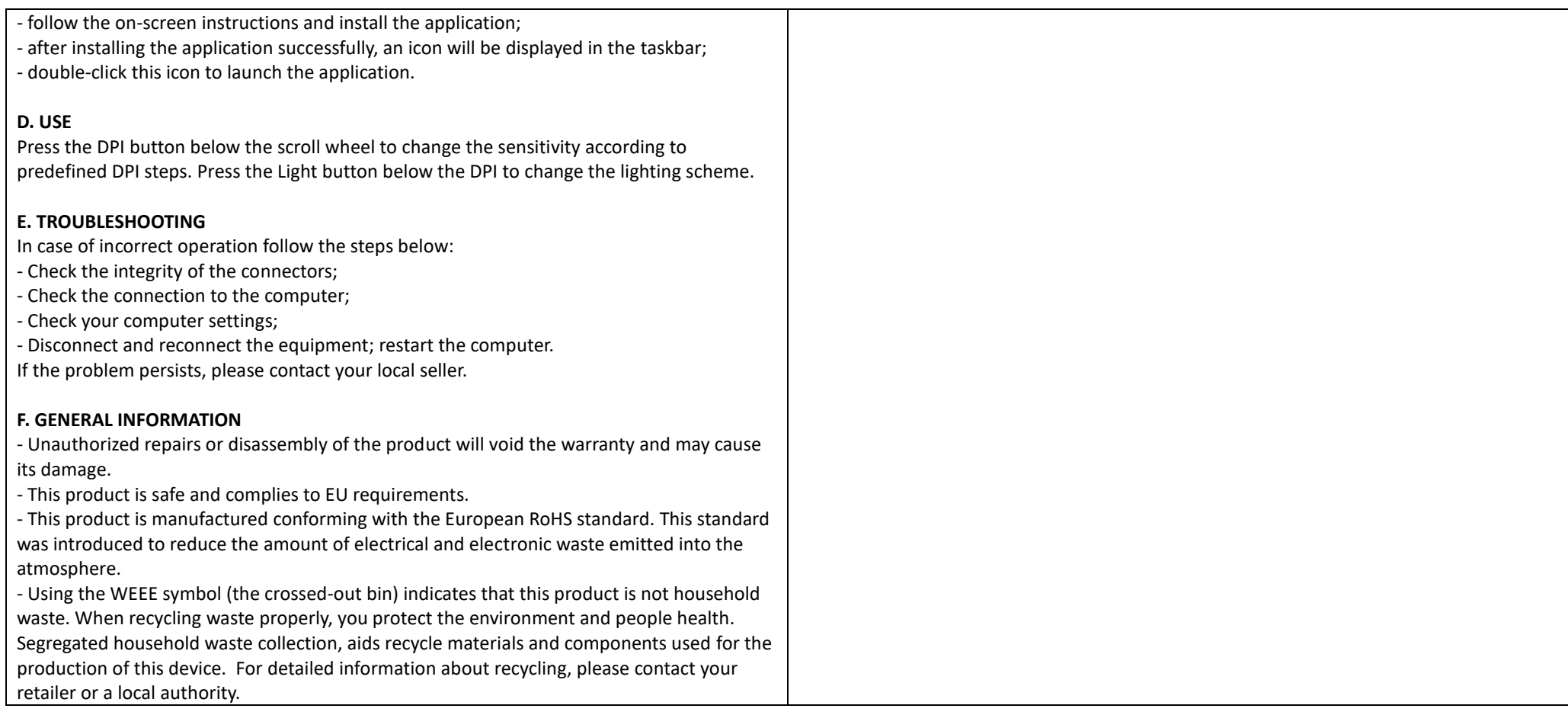